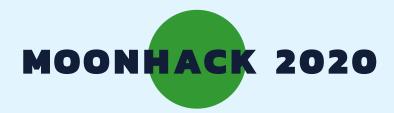

# DRONE PLANTING

## **ENGLISH**

BROUGHT TO YOU BY CODE CLUB AUSTRALIA POWERED BY TELSTRA FOUNDATION

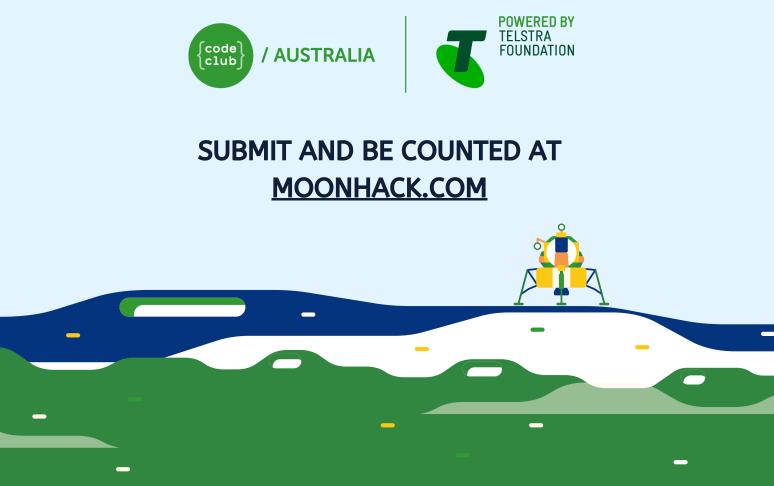

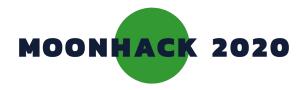

# **Drone Planting**

ed

Sometimes our bush and forests need regenerating. Can you use a drone to plant seeds that grow into trees?

## INTRODUCTION

### What you will make

You will make a game where your drone drops seeds to regenerate the bush with trees

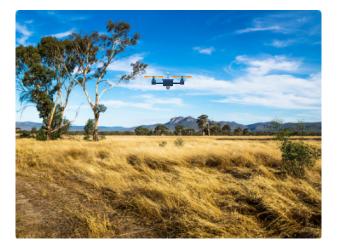

## What you will learn

- Add code to move the drone across your screen and drop seeds
- Add code to grow trees from your seedlings

## What you will need

#### HARDWARE

A computer capable of running Scratch 3

#### SOFTWARE

Scratch 3: either online <u>rpf.io/scratchon</u> or offline <u>rpf.io/scratchoff</u>

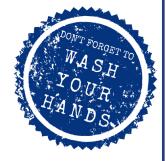

#### DOWNLOADS

Offline starter project bit.ly/mhdroneplanting

# Additional notes for educators

Here is a link to the completed project https://scratch.mit.edu/projects/361057154/

Check out our blog post for this project with tips, curriculum and supporting material at medium.com/@codeclubau

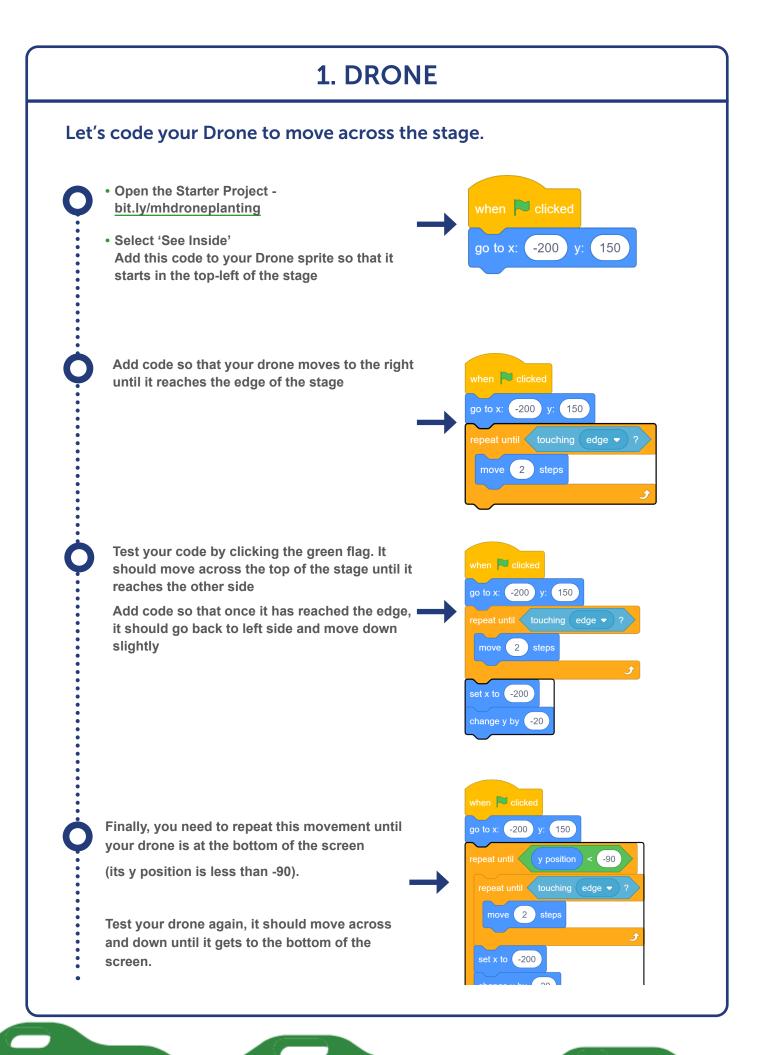

# Challenge: Animate your Drone

You may have noticed your drone has two slightly different costumes

Can you use this block to animate your drone as it moves?

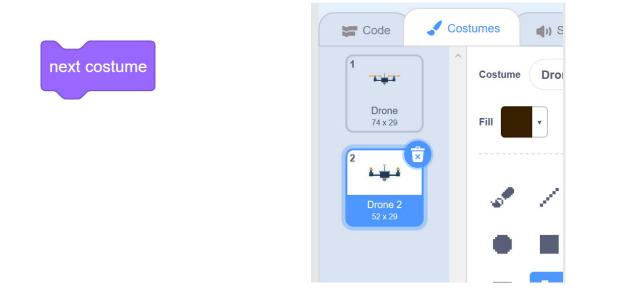

2. SEEDS

## Let's code your drone to drop seeds to plant trees

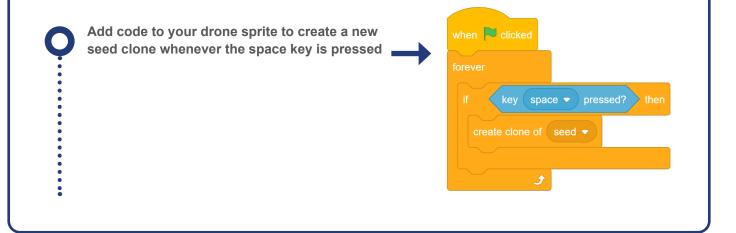

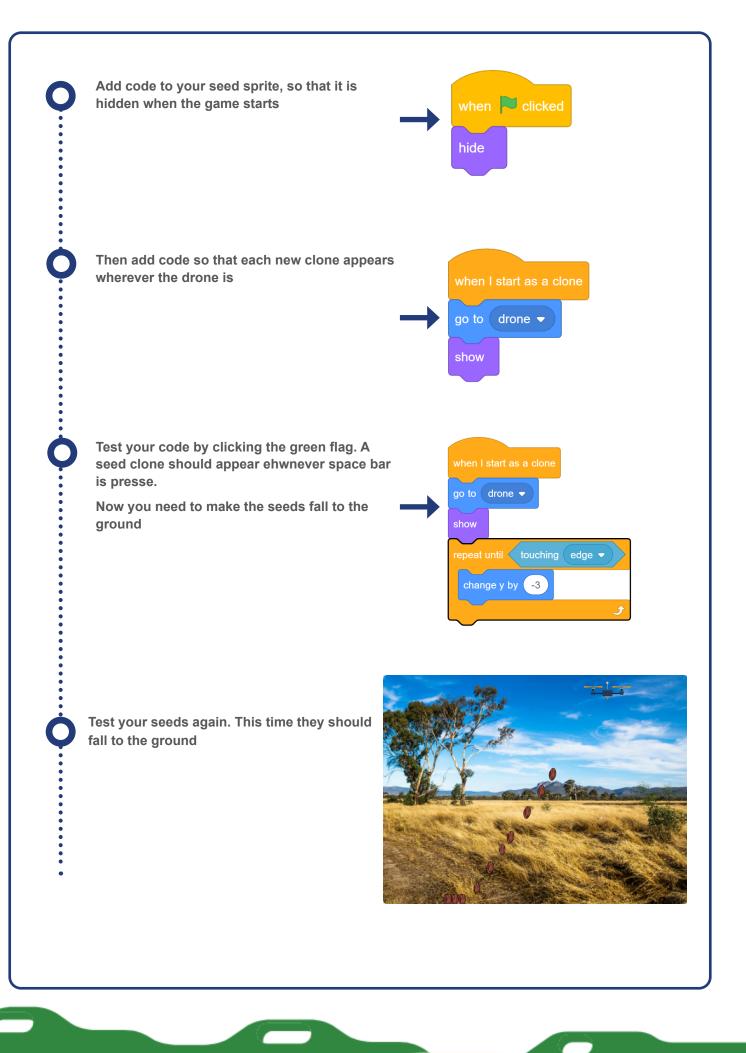

PAGE 4

# Challenge: Too many seeds

Have you noticed that lots of seeds are dropped if you hold down the space bar? Can you use either (or both) of these blocks to fix the problem?

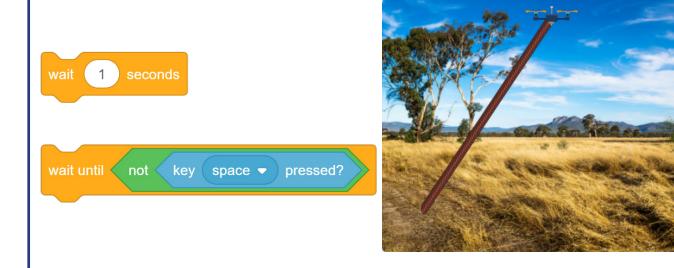

## **3. GROW YOUR TREES**

Let's code your seeds so that they grow into trees when the reach the ground

Your seed has multiple costumes, including three different tree. When the seed hits the ground, you can change the seed to one of the tree costumes

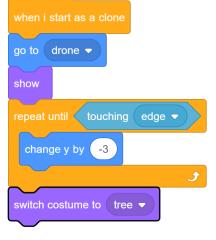

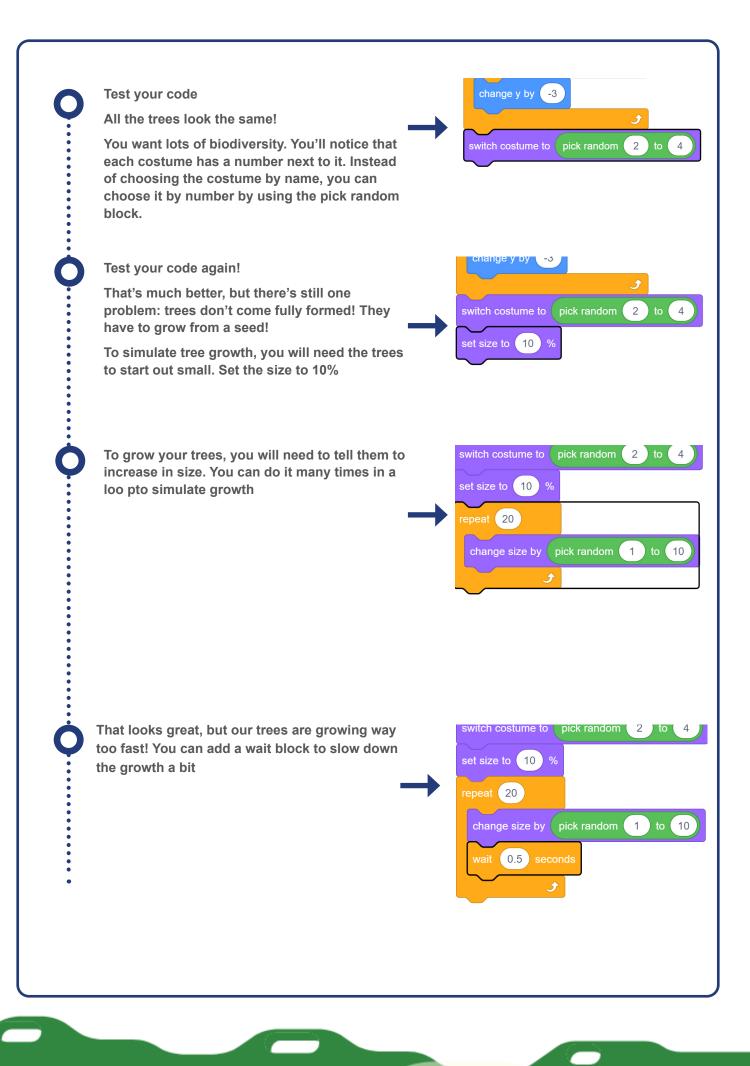

## Challenge: Smoother growth

When your trees grow, have you noticed they grow in small jumps? Can you smooth out this

Hint: You don't need to add any new blocks, just change the numbers in your growth loop

# Challenge: Add your own tree

Can you create your own tree costume to further increase the biodiversity of our forest?

Hint: You will need to update your code to include your new costume when you switch the tree costume

Congratulations you're a Moonhack changemaker!

Don't forget to talk to an adult about registering your participation at moonhack.com

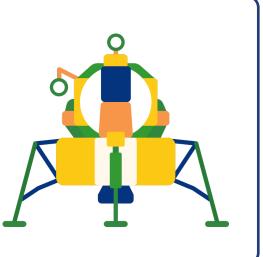